# **pidgy Documentation**

*Release stable*

**Nov 27, 2021**

### **Contents**

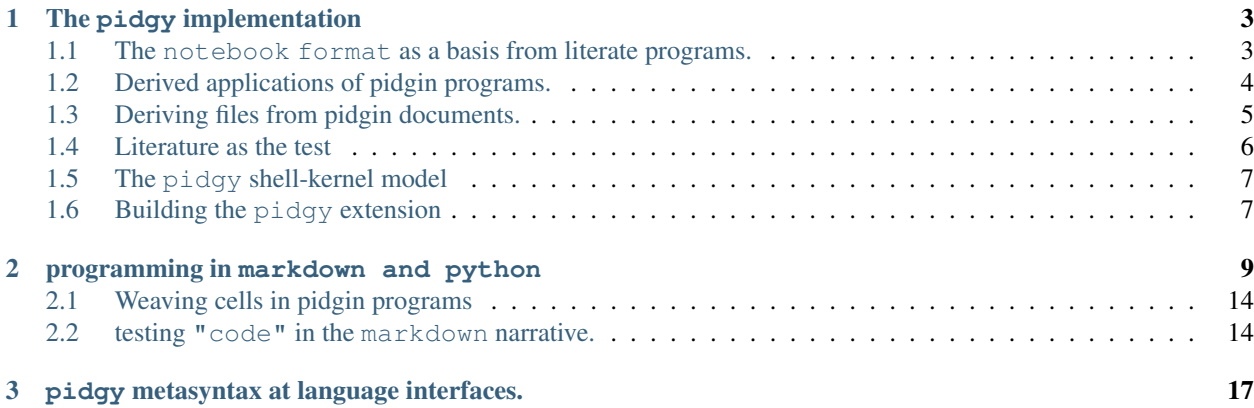

pidgy is a literate programming designed specifically for jupyter computational notebooks. In pidgy, authors weave narrative and tangle code using markdown as a document formatting language. This implementation is designed specifically for the IPython.InteractiveShell.

pidgy literate programs are serialized in the notebook schema therefore they can be converted a variety of document types. The pidgy package itself demonstrates an literate programming approach to writing readable, reusable, and reproducible scientific literature in notebooks.

## Literate programming and computing

pidgin is inspired by web and literate coffeescript.

{#{appendix.exports(intro)}#}

### CHAPTER 1

### The pidgy implementation

<span id="page-6-0"></span>pidgy written as a literate program, it is written as a work of literature, wherein code objects have equity in the narrative. When looking through the pidgy source code, we'll notice that notebooks are the substrate for the literate programs. The notebook schema defines specific containers for markdown and "code" cells; this duality motivates the use of markdown as the document formatting language.

What follows in an attempt at computable scientific literature, a programmatic paper.

#### <span id="page-6-1"></span>**1.1 The notebook format as a basis from literate programs.**

The notebook flexible format for numerous input and output languages. The notebook relies on a consistent data structure, that may be validated be a schema, that serializes literate programs. The notebook has two primary cell types:

1. Markdown Cells

Cells that are typically rendered as rich html, but have a plain-text representation.

2. Code Cells

Cells that may be executed by a compiler external to a document. From the document perspective, code cells are forms that tangle to rich assemblages of mimetypes.

In pidgy programming, we look at notebooks as polyglot collages of input and output mimetypes.

```
return ("digraph {notebook->{documentation->{html pdf tex} python->{CLI extension
˓→module tests}}}")
```
#### Short list of output formats

html

asciidoc script python rst notebook markdown custom pdf latex slides selectLanguage

#### <span id="page-7-0"></span>**1.2 Derived applications of pidgin programs.**

```
@click.group()
def application()->None:
```
A successful notebook program could find uses outside of its interactive state as programs, documentation, or tests. pidgy programming includes a click command-line application to weave notebooks to other forms and tangle notebooks as source code.

```
def document(to, files):
```
The document command is an opinionated wrapper that converts notebooks to formatted python programs and readable documents.

```
exporter = nbconvert.get_exporter(to)
```
It uses the nbconvert library that transforms the nbformat into other projections.

```
if to in _CODE_FORMATS:
```
pidgy introduces a new opinion to the notebook where the input defines the output. In literate programming terms, we tangle the input and weave the output. The decoupling of the input & output means that proper python code maybe extracted from the input. pidgy includes and isort community conventions for formatting python to abide python styling guides.

```
exporter = PythonExporter()
else:
```
With pidgy, we may consider a cell output to be the intended display set forth by an author. A string opinion pidgy documents is that the input is excluded from resulting document, where as typical approaches view all code as essential or not essential.

```
exporter = exporter(exclude_input=True)
```

```
for file in files: ...
```

```
def run(files):
```
The document function demonstrates that pidgy may export python code. As a result the could be run as main scripts using the runpy modules.

```
import pidgy, importnb, runpy
   with pidgy.reuse.pidgyLoader(), importnb.Notebook():
        for file in files: runpy.run_path(file)
        for module in modules: runpy.run_module(module)
@application.group()
def kernel():
```
pidgy is mainly designed to improve the interactive experience of creating literature in computational notebooks.

```
@kernel.command()
def install(user=False, replace=None, prefix=None):
   manager = jupyter_client.kernelspec.KernelSpecManager()
   path = str((pathlib.Path(__file__).parent / 'kernel' / 'spec').absolute())
   try:
       dest = manager.install_kernel_spec(path, 'pidgy')
   except:
       click.echo(F"System install was unsuccessful. Attempting to install the pidgy,
˓→kernel to the user.")
       dest = manager.install_kernel_spec(path, 'pidgy', True)
    click.echo(F"The pidgy kernel was install in {dest}")
@kernel.command()
def uninstall(user=True, replace=None, prefix=None):
    jupyter_client.kernelspec.KernelSpecManager().remove_kernel_spec('pidgy')
    click.echo(F"The pidgy kernel was removed.")
```
#### <span id="page-8-0"></span>**1.3 Deriving files from pidgin documents.**

We can combine many syntaxes through markdown.

There are numerous tools that use the notebook format as an intermediate formats for different documents.

The original literate programming used latex as the sole export format where as the notebook recognizes quite a few formats:

nbconvert can generate 12 different formats from the files that abide the nbformat schema.

slides

markdown

rst

custom python script notebook asciidoc html pdf selectLanguage latex

**class pidgyTranslate**(nbconvert.preprocessors.Preprocessor):

Translate pidgy cells to pure python cells.

```
def preprocess_cell(self, cell, resources, index, ):
        import pidgy
        tokenizer = pidgy.translate.Tokenizer()
        if cell['cell_type'] == 'code':
            cell['source'] = pidgy.imports.pidgy.transform_cell(''.join(cell['source
\leftrightarrow']))
        return cell, resources
class pidgyNormalize(nbconvert.preprocessors.Preprocessor):
```
Untangle a pidgy notebook into a normalized notebook that explicitly sepearting code and markdown cells. A normalized notebook can be imported by importnb.

```
def preprocess(self, nb, resources):
   new, tokens = nbfcy4.new_notebook(), []
   for cell in nb.cells:
       for token in tokenizer.parse(''.join(cell.source)) if cell.cell_type == 'code
˓→' else [{'type': 'paragraph', 'text': ''.join(cell.source)}]:
           new.cells.append((
               nbformat.v4.new_code_cell if token['type'] == 'code' else nbformat.v4.
˓→new_markdown_cell
           )(token['text'].splitlines(True)))
   return nb, resources
```
#### <span id="page-9-0"></span>**1.4 Literature as the test**

Intertextuallity emerges when the primary target of a program is literature. Some of the literary content may include "code" objects that can be tested to qualify the veracity of these dual signifiers.

pidgy documents are designed to be tested under multiple formal testing conditions. This is motivated by the pythonic concept of documentation testing, or doctesting, which in itself is a literate programming style. A pidgy document includes doctest, it verifies notebook input/"output", and any formally defined tests are collected.

**class pidgyModule**(importnb.utils.pytest\_importnb.NotebookModule):

pidgy provides a pytest plugin that works only on ".md.ipynb" files. The pidgy.kernel works directly with nbval, install the python packkage and use the –nbval flag. pidgy uses features from importnb to support standard tests discovery, and doctest discovery across all strings. Still working on coverage. The pidgyModule permits standard test discovery in notebooks. Functions beginning with "test\_" indicate test functions.

```
loader = pidgy.reuse.pidgyLoader
```
**class pidgyTests**(importnb.utils.pytest\_importnb.NotebookTests):

if pidgy is install then importnb is.

modules = pidgyModule,

#### <span id="page-10-0"></span>**1.5 The pidgy shell-kernel model**

The shell is the application either jupyterlab or jupyter notebook, the kernel determines the programming language. Below we design a just jupyter kernel that can be installed using

!pidgy kernel install

#### <span id="page-10-1"></span>**1.6 Building the pidgy extension**

**def** load\_ipython\_extension(shell):

The pidgy implementation uses the IPython configuration and extension system to modify the interactive computing expierence in jupyter notebooks.

translate.load\_ipython\_extension(shell)

1. The primary function of pidgy is that it imports markdown as formal language for programming multiobjective literate programs. imports focuses on the indentification of "code" and not"code" that become python code.

```
testing.load_ipython_extension(shell)
```
2. The pidgy specification promotes strong intertextuality between "code" and not"code" objects in a program. testing reinforces that efficacy of the "code" using documentation tests of doctest and "inline"+"code". pidgy uses the narrative a formal test for the program. These tests are executed interactively to ensure the veracity of "code" signs in the narrative.

```
reuse.load_ipython_extension(shell)
#debugging.load_ipython_extension(shell)
outputs.load_ipython_extension(shell)
```
3. Literate computing in pidgy allows incremental development of "code" and the co-development of the documentation. pidgy interprets the input "code" as a display. pidgy uses a template language to transclude objects from code

## CHAPTER 2

#### <span id="page-12-0"></span>programming in markdown and python

```
def load_ipython_extension(shell):
    """
```
The pidgy load\_ipython\_extension's primary function transforms the jupyter notebooks into a literate computing interfaces. markdown becomes the primary plain-text format for submitting code, and the markdown is translated to python source code before compilation. The implementation configures the appropriate features of the IPython.InteractiveShell to accomodate the interactive literate programming experience.

In this section, we'll implement a shell.input transformer manager that handles the logical translation of markdown to python. The translation maintains the source line numbers and normalizes the narrative relative to the source code. Consequently, introduces new syntaxes at the interfaces between markdown and python.

```
"""
pidgy_transformer = pidgyTransformer()
shell.input_transformer_manager = pidgy_transformer
"''"
```
IPython provides configurable interactive shell properties. Some of the configurable properties control how input code is translated into valid source code. The pidgy translation is managed by a custom IPython.core. inputtransformer2.TransformerManager.

```
"" "" "" ""
>>> shell.input_transformer_manager
<...pidgyTransformer object...>
"" "" "" "" "
```
The shell.input\_transformer\_manager applies string transformations to clean up the input to be valid python. There are three stages of line of transforms.

1. Cleanup transforms that operate on the entire cell input.

```
"" "" "" ""
>>> shell.input_transformers_cleanup
[<...leading_empty_lines...>, <...leading_indent...>, <...PromptStripper...>, ...]
\overline{u}" \overline{u}" \overline{u}" \overline{u}
```
2. Line transforms that are applied the cell input with split lines. This is where IPython introduces their bespoke cell magic syntaxes.

```
\overline{n} " \overline{n} "" " "
>>> shell.input_transformer_manager.line_transforms
[...<...cell_magic...>...]
"" "" "" ""
```
3. Token transformers that look for specific tokens at the like level. IPython's default behavior introduces new symbols into the programming language.

```
\cdots " " "
>>> shell.input_transformer_manager.token_transformers
[<...MagicAssign...SystemAssign...EscapedCommand...HelpEnd...>]
"" "" "" ""
```
After all of the input transformations are complete, the input should be valid source that ast.parse, compile or shell.compile may accept.

```
"" " " " " "
    >>> shell.ast transformers
    [...]
    . . . .
    if not any(x for x in shell.ast_transformers if isinstance(x, ReturnYield)):
        shell.ast_transformers.append(ReturnYield())
class pidgyTransformer(IPython.core.inputtransformer2.TransformerManager):
   def pidgy_transform(self, cell: str) -> str:
        return self.tokenizer.untokenize(self.tokenizer.parse(''.join(cell)))
   def transform_cell(self, cell):
        return super().transform_cell(self.pidgy_transform(cell))
    def _rstrip_lines(self, lines):
        return '\n'.join(map(str.rstrip, ''.join(lines + ['']).splitlines())).
˓→splitlines(True)
    def __init__(self, *args, **kwargs):
        super().__init__(*args, **kwargs)
        self.tokenizer = Tokenizer()
        self.line_transforms.append(demojize)
        self.line_transforms.append(self._rstrip_lines)
    def pidgy_magic(self, *text):
        """Expand the text to tokens to tokens and
```

```
(continued from previous page)
```

```
compact as a formatted `"python"` code."""
        return IPython.display.Code(self.pidgy_transform(''.join(text)), language=
˓→'python')
import ast
class ReturnYield(ast.NodeTransformer):
   def visit_FunctionDef(self, node): return node
   visit_AsyncFunctionDef = visit_FunctionDef
   def visit_Return(self, node):
        replace = ast.parse('''__import__('IPython').display.display()''').body[0]
        replace.value.args = node.value.elts if isinstance(node.value, ast.Tuple)
˓→else [node.value]
        return ast.copy_location(replace, node)
   def visit_Expr(self, node):
        if isinstance(node.value, (ast.Yield, ast.YieldFrom)): return ast.copy_
˓→location(self.visit_Return(node.value), node)
        return node
   visit_Expression = visit_Expr
def demojize(lines, delimiters=('_', '_')):
   str = ''.join(lines)import tokenize, emoji, stringcase; tokens = []
   try:
        for token in list(tokenize.tokenize(
             __import__('io').BytesIO(str.encode()).readline)):
            if token.type == tokenize.ERRORTOKEN:
                string = emoji.demojize(token.string, delimiters=delimiters
                                       ).replace('-', '_').replace("'", "_")
                if tokens and tokens[-1].type == tokenize.NAME: tokens[-1] = tokenize.
˓→TokenInfo(tokens[-1].type, tokens[-1].string + string, tokens[-1].start, tokens[-1].
˓→end, tokens[-1].line)
                else: tokens.append(
                    tokenize.TokenInfo(
                        tokenize.NAME, string, token.start, token.end, token.line))
            else: tokens.append(token)
        return tokenize.untokenize(tokens).decode().splitlines(True)
   except BaseException: raise SyntaxError(str)
class Tokenizer(markdown.BlockLexer):
        "" ""
```
Tokenize input text into "code" and not "code" tokens that will be translated into valid python source.

```
"''"class grammar class(markdown.BlockGrammar):
           doctest = doctest.DocTestParser._EXAMPLE_RE
           default_rules = "newline hrule block_code fences heading nptable lheading
˓→block_quote list_block def_links def_footnotes table paragraph text".split()
```

```
def parse(self, text: str, default_rules=None) -> typing.List[dict]:
           if not self.depth: self.tokens = []
           with self: tokens = super().parse(whiten(text), default_rules)
           if not self.depth: tokens = self.normalize(text, tokens)
           return tokens
       def parse_doctest(self, m): self.tokens.append({'type': 'paragraph', 'text':
\rightarrowm.group(0)})
       def parse_fences(self, m):
           if m.group(2): self.tokens.append({'type': 'paragraph', 'text': m.
\rightarrowgroup(0)})
           else: super().parse_fences(m)
       def parse_hrule(self, m):
           self.tokens.append({'type': 'hrule', 'text': m.group(0)})
       def normalize(self, text, tokens):
           """Combine non-code tokens into contiguous blocks."""
           compacted = []while tokens:
               token = tokens.pop(0)
               if 'text' not in token: continue
               else:
                   if not token['text'].strip(): continue
                   block, body = token['text'].splitlines(), ""
               while block:
                   line = block.pop(0)
                   if line:
                       before, line, text = text . partition(line)
                       body += before + line
               if token['type']=='code':
                   compacted.append({'type': 'code', 'lang': None, 'text': body})
               else:
                   if compacted and compacted[-1]['type'] == 'paragraph':
                       compacted[-1]['text'] += body
                   else: compacted.append({'type': 'paragraph', 'text': body})
           if compacted and compacted[-1]['type'] == 'paragraph':
               compacted[-1]['text'] += text
           elif text.strip():
               compacted.append({'type': 'paragraph', 'text': text})
           return compacted
       depth = 0def __enter__(self): self.depth += 1
       def exit (self, *e): self.depth -1def untokenize(self, tokens: \tau.List[dict], source: str = """""", last: int =0).
˓→-> str:
           INDEX = indent = base_index(tokens) or 4
           for i, token in enumerate(tokens):
               object = token['text']
               if token and token['type'] == 'code':
                   if object.lstrip().startswith(FENCE):
                       object = ''.join(''.join(object.partition(FENCE)[::2]).
˓→rpartition(FENCE)[::2]) (continues on next page)
```

```
indent = INDENT + num_first_indent(object)
                        object = textwrap.indent(object, INDENT*SPACE)
                    if object.lstrip().startswith(MAGIC): ...
                    else: indent = num_last_indent(object)
                elif not object: ...
                else:
                    object = textwrap.index(Object, indent*SPACE)for next in tokens[i+1:]:
                        if next['type'] == 'code':
                            next = num_first_indent(next['text'])
                            break
                    else: next = indent
                    \Delta = max(next-indent, 0)
                    if not \Delta and source.rstrip().rstrip(CONTINUATION).endswith(COLON):
                        \Delta += 4
                    spaces = num_whitespace(object)
                    "what if the spaces are ling enough"
                    object = object [:spaces] + \Delta*SPACE+ object [spaces:]
                    if not source.rstrip().rstrip(CONTINUATION).endswith(QUOTES):
                        object = quote(object)
                source += object
            for token in reversed(tokens):
                if token['text'].strip():
                    if token['type'] != 'code':
                        source = source.rstrip() + SEMI
                    break
            return source
for x in "default_rules footnote_rules list_rules".split():
    setattr(Tokenizer, x, list(getattr(Tokenizer, x)))
    getattr(Tokenizer, x).insert(getattr(Tokenizer, x).index('block_code'), 'doctest')
...
"""
```
""" pidgy = pidgyTransformer()

A potential outcome of a pidgy program is reusable code.

Import pidgy notebooks as modules.

graphviz.Source(

digraph{rankdir=UD subgraph cluster\_pidgy {label="new school" pidgy->{PYTHON MARKDOWN}} subgraph cluster\_web {label="old school" WEB->{PASCAL TEX} }}

)

#### <span id="page-17-0"></span>**2.1 Weaving cells in pidgin programs**

pidgin programming is an incremental approach to documents.

#### <span id="page-17-1"></span>**2.2 testing "code" in the markdown narrative.**

```
import IPython as python, doctest, textwrap
pidgy= None
```
In literate programs, "code" is deeply entangled with the narrative. "code" object can signify meaning and can be validated through testing. python introduced the doctest literate programming convention that indicates some text in a narrative can be tested. pidgy extends the doctest opinion to the inline markdown code. Each time a pidgy cell is executed, the doctests and inline code are executed ensuring that any code in a pidgy program is valid.

```
def post_run_cell(result):
   result.runner = test_markdown_string(result.info.raw_cell, IPython.get_ipython(),
˓→False, doctest.ELLIPSIS)
def load_ipython_extension(shell):
   unload_ipython_extension(shell)
    shell.events.register('post_run_cell', post_run_cell)
import doctest, contextlib, mistune as markdown, re, ast, __main__, IPython, operator
shell = IPython.get_ipython()
```
test\_markdown\_string extends the standard python doctest tools to inline code objects written in markdown.

This approach compliments are markdown forward programming language to test intertextual references between code and narrative.

```
INLINE = re.compile(
   markdown.InlineGrammar.code
    .pattern[1:]
    .replace('[\s\S]*', '?P<source>[\s\S]+')
    .replace('+)\s*', '{1,2})(?P<indent>\s{0})'),
)
(TICK,), SPACE = '''.split(), ' '
```

```
def test_markdown_string(str, shell=shell, verbose=False, compileflags=None):
   globs, filename = shell.user_ns, F"In[{shell.last_execution_result.execution_
\rightarrowcount }]"
   runner = doctest.DocTestRunner(verbose=verbose, optionflags=compileflags)
    parsers = DocTestParser(runner), InlineDoctestParser(runner)
   parsers = {
        parser: doctest.DocTestFinder(verbose, parser).find(str, filename) for parser
˓→in parsers
   }
   examples = sum([test.examples for x in parsers.values() for test in x], [])
   examples.sort(key=operator.attrgetter('lineno'))
   with ipython_compiler(shell):
        for example in examples:
            for parser, value in parsers.items():
                for value in value:
                    if example in value.examples:
                        with parser:
                            runner.run(doctest.DocTest(
                                 [example], globs, value.name, filename, example.
˓→lineno, value.docstring
                            ), compileflags=compileflags, clear_globs=False)
    shell.log.info(F"In[{shell.last_execution_result.execution_count}]: {runner.
\rightarrowsummarize() }")
    return runner
@contextlib.contextmanager
def ipython_compiler(shell):
    def compiler(input, filename, symbol, *args, **kwargs):
        nonlocal shell
        return shell.compile(
            ast.Interactive(
                body=shell.transform_ast(
                    shell.compile.ast_parse(shell.transform_cell(textwrap.
˓→indent(input, ' '*4)))
                ).body
            ),
            F"In[{shell.last_execution_result.execution_count}]",
            "single",
        )
    yield setattr(doctest, "compile", compiler)
    doctest.compile = compile
```
# CHAPTER 3

#### <span id="page-20-0"></span>pidgy metasyntax at language interfaces.

The combinations of document, programming, and templating languages provides unique syntaxes as the interfaces.

**import mistune as markdown**, **IPython as python**, **pidgy**

This is a code string

pidgy programming is a markdown-forward approach to programming, it extends computational to interactive literate programming environment. One feature markdown uses to identify markdown.BlockGrammar. block\_code is indented code. pidgy starts here, all cells are markdown forward, and code is identified as indented code.

"This is a code string"

Some folks may prefer code fences and they may be used without a language specified.

"This is code"

"This is not code."

**class DocStrings**:

```
>>> assert DocStrings.__doc__.startswith('### Docstrings')
>>> DocStrings.function_docstring.__doc__
'`DocStrings.function_docstring`s appear as native docstrings, ...'
   def function_docstring():
```
DocStrings.function\_docstrings appear as native docstrings, but render as markdown.

**import doctest**

...

```
>>> assert True
>>> print
<built-in function print>
>>> pidgy
<module...__init__.py'>
```
filters jinja docs